**[舒邦懿](https://zhiliao.h3c.com/User/other/0)** 2006-10-16 发表

**AR28/AR46系列路由器OSPF多域典型配置**

在一个OSPF自治系统中ABR的配置情况。B为ABR,区域0为骨干区域,区域1为普通 区域。

**【组网图】**

**【需求】**

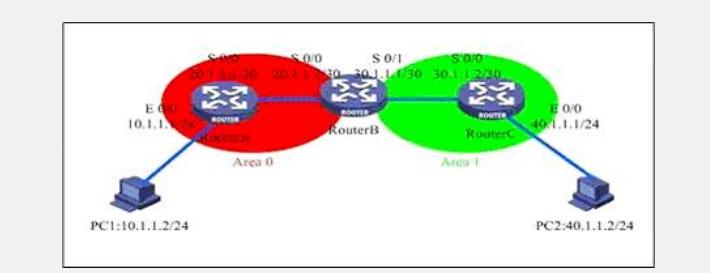

## **【配置脚本】**

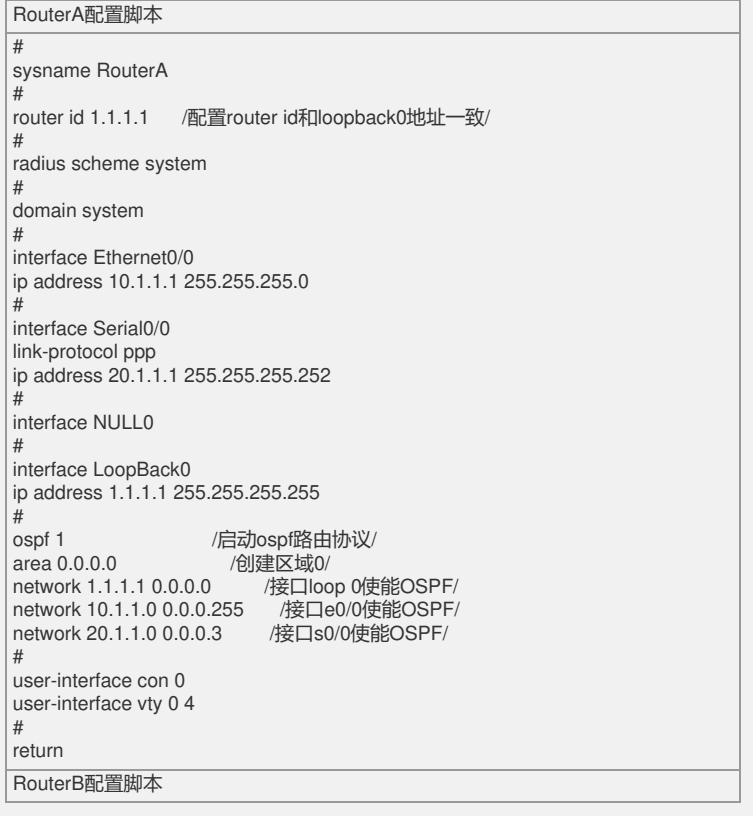

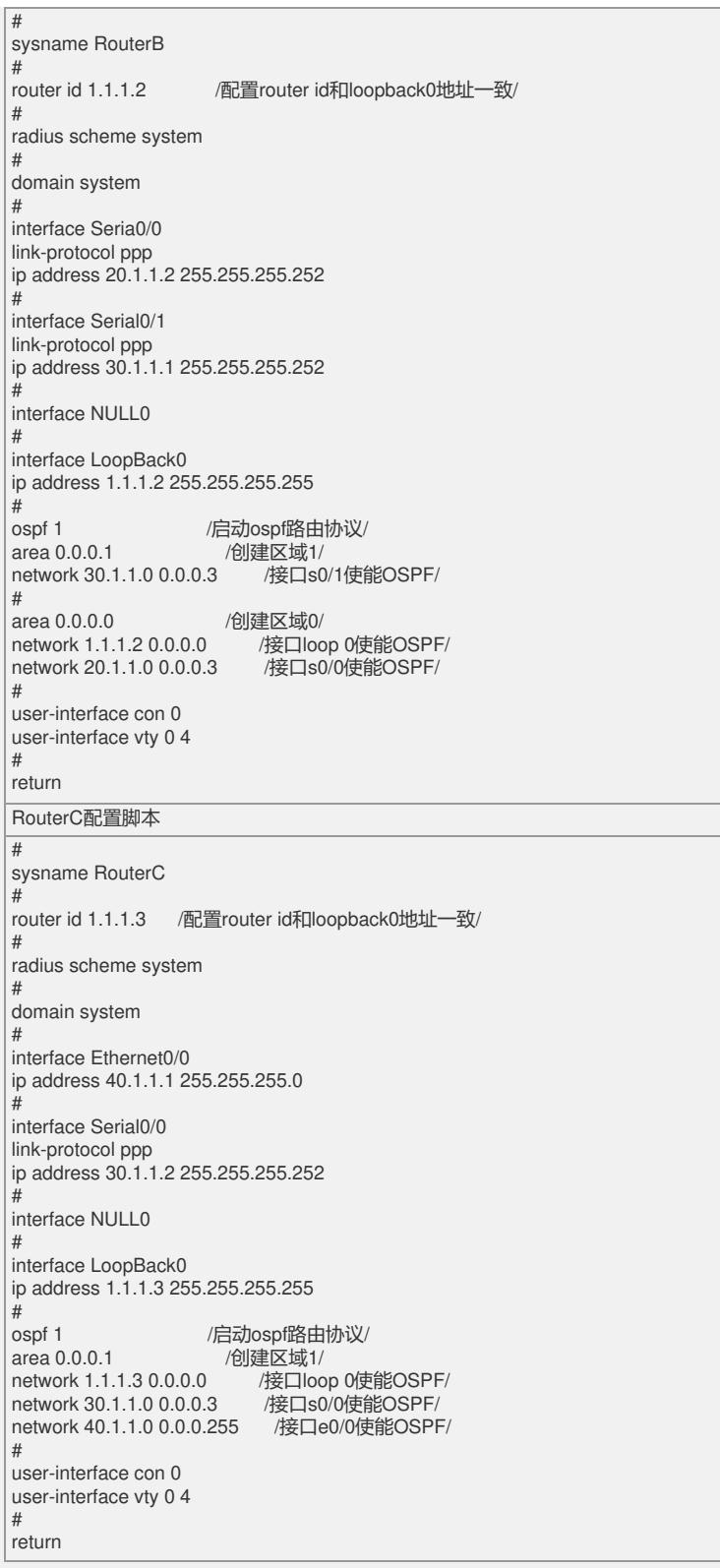

## **【验证】**

各路由器可以通过OSPF学习到全网的路由信息,并可以ping通对方网段。 RouterA路由表: [RouterA]disp ip routing-table Routing Table: public net Destination/Mask Protocol Pre Cost Nexthop Interface 1.1.1.1/32 DIRECT 0 0 127.0.0.1 InLoopBack0 1.1.1.2/32 OSPF 10 1563 20.1.1.2 Serial0/0 1.1.1.3/32 OSPF 10 3125 20.1.1.2 Serial0/0 10.1.1.0/24 DIRECT 0 0 10.1.1.1 Ethernet0/0 10.1.1.1/32 DIRECT 0 0 127.0.0.1 InLoopBack0 20.1.1.0/30 DIRECT 0 0 20.1.1.1 Serial0/0 20.1.1.1/32 DIRECT 0 0 127.0.0.1 InLoopBack0 20.1.1.2/32 DIRECT 0 0 20.1.1.2 Serial0/0

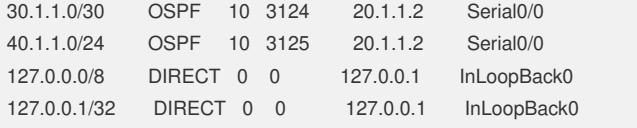

## **【提示】**

1.只给出了包含骨干区域和一个普通区域的配置,包含更多区域的配置与此类似。